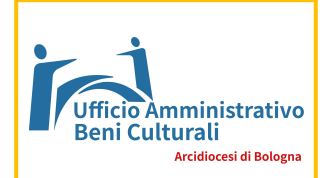

# SCHEDA PER LA VERIFICA DELL'INTERESSE CULTURALE DEL PATRIMONIO IMMOBILIARE PUBBLICO<sup>1</sup>

# ATTENZIONE

Le schede non compilate in modo esatto, oppure mancanti in una delle parti obbligatorie, NON VERRANNO PRESE IN CONSIDERAZIONE. Pertanto invitiamo ad una lettura delle istruzioni e delle note per una corretta compilazione. Grazie.

## ISTRUZIONI PER I TECNICI

La domanda di Verifica di interesse culturale viene fatta su mappali interi, o su più mappali confinanti appartenenti allo stesso proprietario. Nel caso si sia proprietari solo di parte del mappale ci si confronti con l'ufficio prima di istruire la pratica. Al fine di facilitare l'inserimento della domanda nel programma informatico della CEI, compito di pertinenza del nostro ufficio, è stata predisposta una scheda che raccogliere tutte le informazioni richieste.

La documentazione da preparare si si compone di:

- Dati informativi e Scheda per la VIC (formato DOC)
- Fotografie (minimo 10 e massimo 20, in formato JPG)
- Allegati e altra documentazione (formato PDF)

Si compili questa scheda secondo le indicazioni e si invii il file, con estensione DOC, assieme alle fotografie in JPG e all'altra documentazione in PDF.

I file devono essere inviati per email a beni@chiesadibologna.it

ENTRO LA FINE DEL MESE PRECEDENTE AL QUALE SI È INTERESSATI ALL'INVIO DELLA PRATICA presso il Ministero.

L'Ufficio cercherà di inviare la pratica appena possibile, tenendo conto che per ogni mese si possono inviare unicamente quattro pratiche.

#### Dott.ssa ANNA MARIA BERTOLI BARSOTTI

 $\overline{a}$ 

## Ufficio Amministrativo e Beni Culturali dell'Arcidiocesi di Bologna Tel. 051.6480715

<sup>1</sup> Il tecnico che compila la scheda è pregato di farlo inserendo TUTTI i dati richiesti in modo ESATTO, questo permetterà di riversare i dati nel programma predisposto dalla CEI senza particolari problemi. Si tenga presente che la scheda compilata male o mancante di dati (esempio dati catastali inesatti o non completi), di norma, vede gli Uffici della Soprintendenza richiedere delle integrazioni e sospendere la pratica.

In caso si debba compilare questa scheda per un COMPLESSO grande o estremamente differenziato, si potranno compilare più schede e consegnarle come un'unica pratica. E' bene prima di effettuare questa seconda possibilità, confrontarsi con l'Ufficio Beni Culturali Diocesano per valutarne l'opportunità.

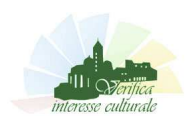

# DATI INFORMATIVI

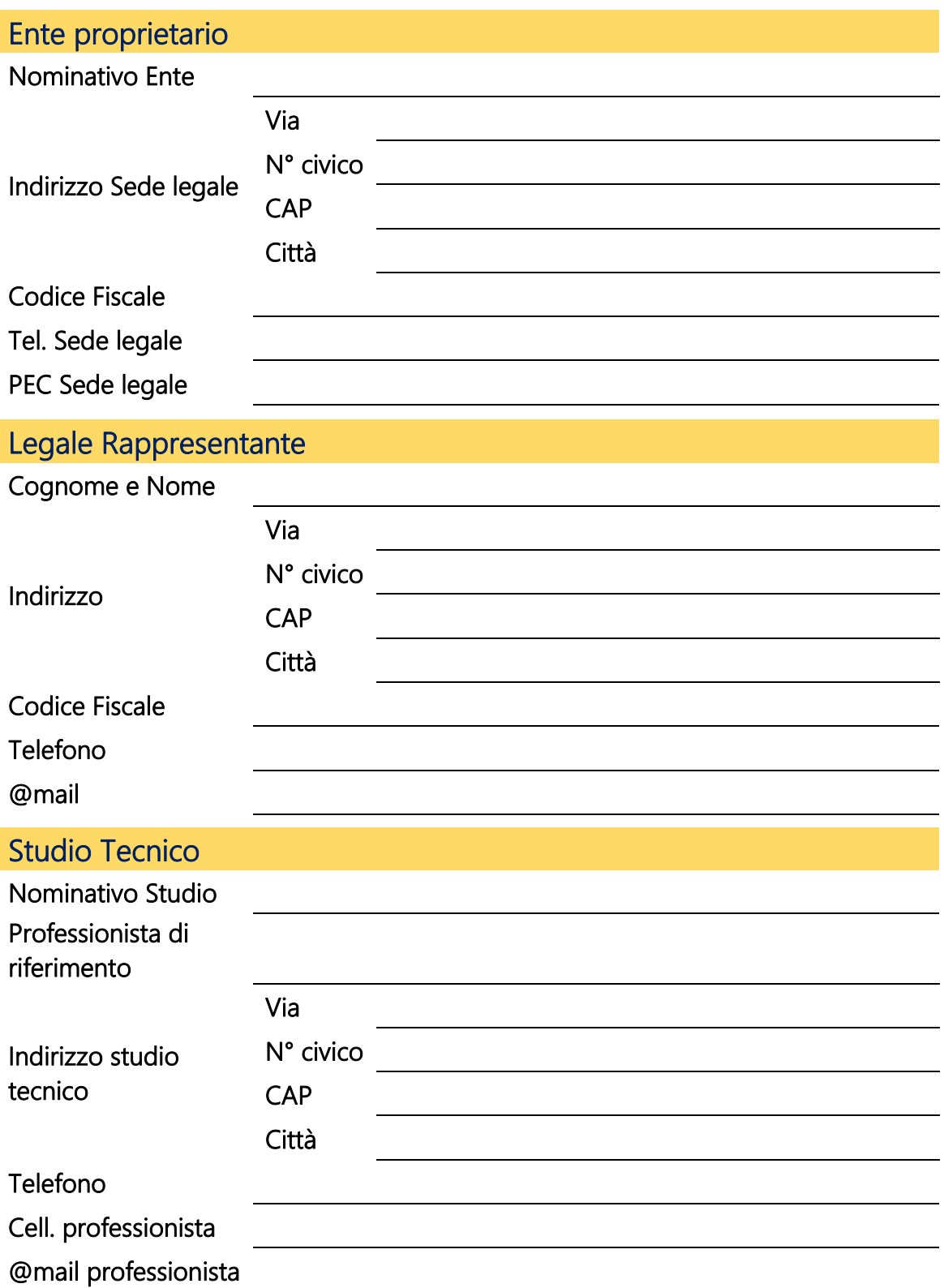

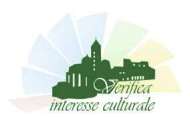

# PER I RELIGIOSI

# Referente della Casa Religiosa in Diocesi di Bologna

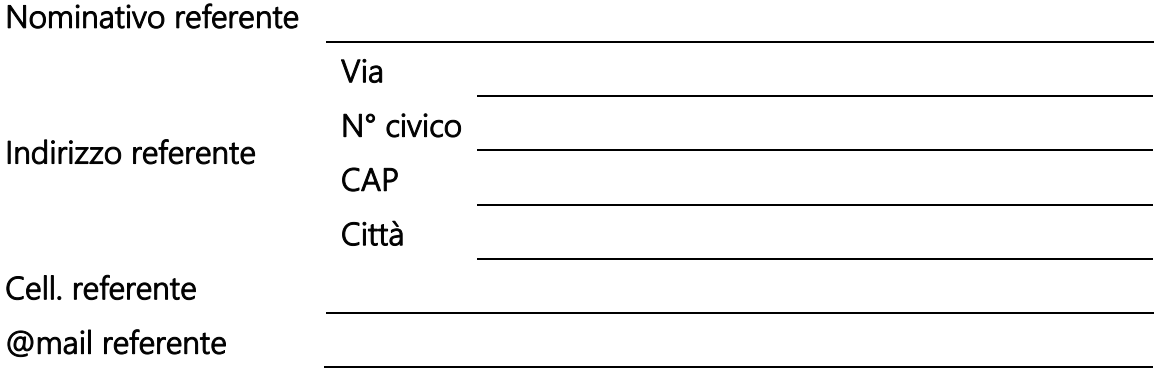

#### Si faccia attenzione che per i Religiosi oltre alla documentazione richiesta occorre consegnare il nulla osta rilasciato dalla Segreteria Regionale del

- C.I.S.M. Per gli Istituti Religiosi Maschili
- U.S.M.I. Per gli Istituti Religiosi Femminili
- C.I.I.S. Per gli Istituti di Vita Secolare

La Verifica d'interesse va inoltrata attraverso l'Ufficio Diocesano in cui è ubicato il bene anche se la sede legale o il legale rappresentante del bene si trova in un'altra Diocesi.

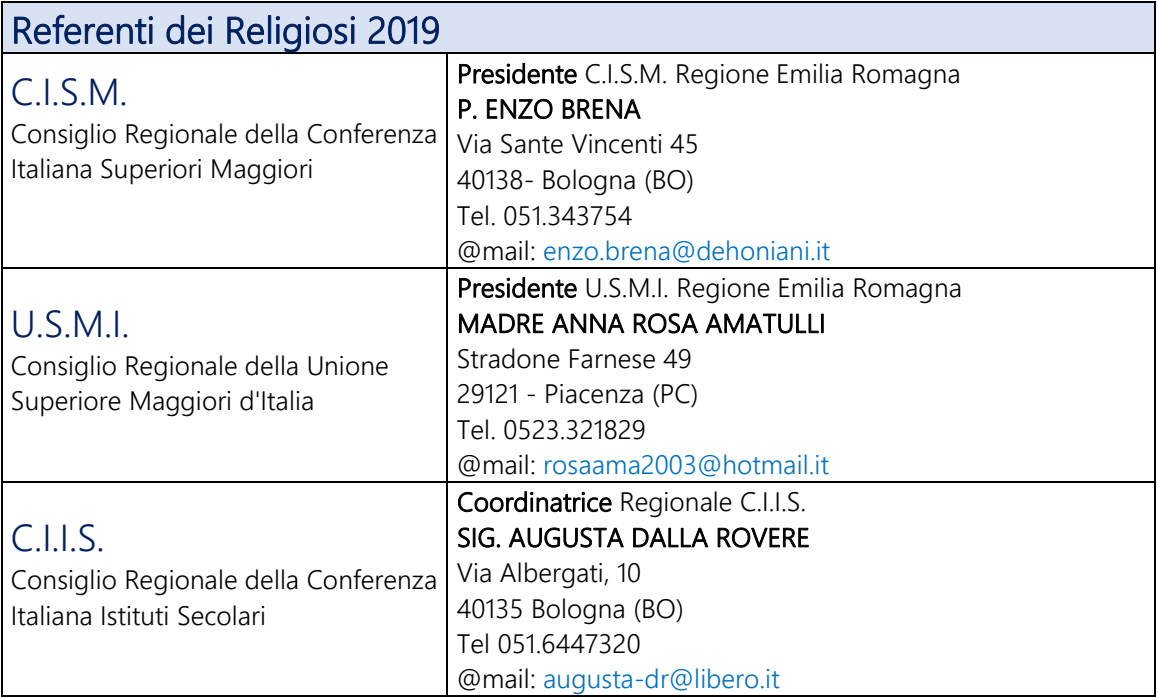

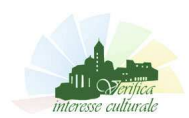

# SCHEDA PER LA VERIFICA

#### OGGETTO  $2$

| Denominazione del Bene <sup>3</sup>   |                                             |  |           |  |  |
|---------------------------------------|---------------------------------------------|--|-----------|--|--|
|                                       | complesso immobiliare                       |  |           |  |  |
|                                       | edificio di culto                           |  |           |  |  |
|                                       | elemento architettonico                     |  |           |  |  |
| Natura del Bene <sup>4</sup>          | fabbricato                                  |  |           |  |  |
|                                       | giardino o parco                            |  |           |  |  |
|                                       | manufatto                                   |  |           |  |  |
|                                       | spazio urbano                               |  |           |  |  |
|                                       | terreno                                     |  |           |  |  |
|                                       | unità immobiliare                           |  |           |  |  |
| Bene appartenente ad un<br>complesso  | SI                                          |  | <b>NO</b> |  |  |
| Denominazione del<br>complesso        |                                             |  |           |  |  |
|                                       | precedente al 1400                          |  |           |  |  |
|                                       | compreso tra il 1400 e il 1700              |  |           |  |  |
| Periodo di realizzazione              | compreso tra il 1700 e il 1900              |  |           |  |  |
|                                       | successivo al 1900                          |  |           |  |  |
|                                       | realizzato da oltre 50 anni                 |  |           |  |  |
| Precedente valutazione<br>d'interesse | nessuna valutazione                         |  |           |  |  |
|                                       | valutazione Negativa art. 1 L. 410/2002     |  |           |  |  |
|                                       | valutazione negativa art. 3 D.P.R. 283/2000 |  |           |  |  |
|                                       | valutazione negativa art.4 L.1089/1939      |  |           |  |  |
|                                       | valutazione negativa art. 5 D.Lgs 490/1999  |  |           |  |  |
|                                       | valutazione positiva art. 1 L. 410/2002     |  |           |  |  |
|                                       | valutazione positiva art. 3 D.P.R. 283/2000 |  |           |  |  |
|                                       | valutazione positiva art. 4 L.1089/1939     |  |           |  |  |
|                                       | valutazione positiva art. 5 D.Lgs 490/1999  |  |           |  |  |

<sup>2</sup> Compilare i dati richiesti dove si trova lo sfondo azzurro e inserire una X nel relativo settore dove è posto lo sfondo giallo.

<sup>3</sup> La denominazione del bene deve essere il più possibile precisa. Nel caso di edifici di culto il nome dell'edificio sia sempre seguito dall'indicazione del santo titolare. Riferirsi alla storia e alla tipologia

architettonica più che alla localizzazione o destinazione d'uso. Esempi Chiesa di..., Ex Chiesa di..., Ex convento di…, Casa rurale, Corte rurale, ecc.

<sup>4</sup> Dare una sola indicazione, quella PREVALENTE. Per prevalente si intende quella che si presenta maggiore rispetto alle altre. Esempio: un complesso composto da: una cappella precedente al 1400, un'ampia costruzione del 1750, e un edificio successivo al 1900; avrà come prevalente l'ampia costruzione del 1750, le specifiche saranno meglio indicate nella relazione storica.

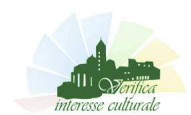

#### SCHEDATURE PRECEDENTI<sup>5</sup>

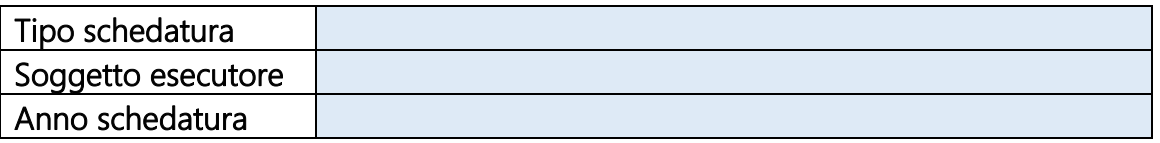

#### LOCALIZZAZIONE GEOGRAFICO - AMMINISTRATIVA

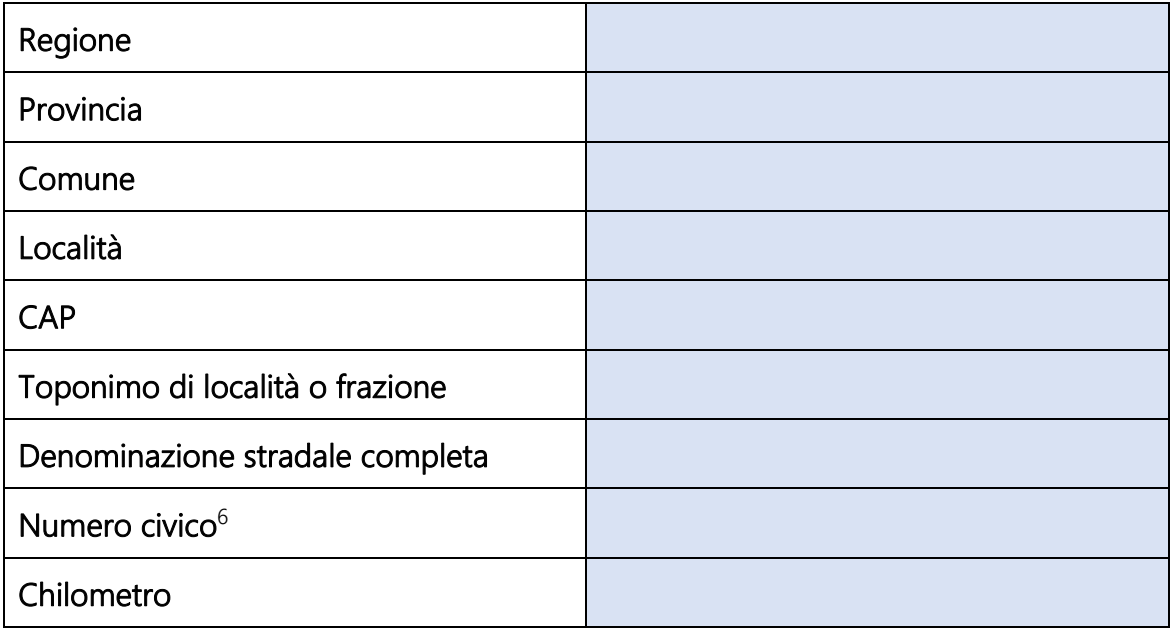

#### GEOREFERENZIAZIONE 7

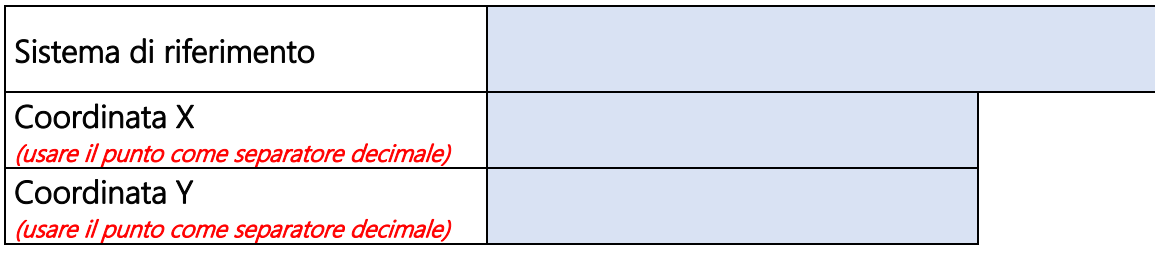

## LOCALIZZAZIONE CATASTALE 8

| Comune                  |      |  | Comune     |              |  |
|-------------------------|------|--|------------|--------------|--|
| Foglio                  | C.F. |  | Foglio     | C.F.<br>C.I. |  |
| Particella              |      |  | Particella |              |  |
| Subalterno <sup>9</sup> |      |  | Subalterno |              |  |

<sup>5</sup> Il campo non è obbligatorio. Compilare unicamente se si ha la documentazione. Per sapere se vi è stata una precedente schedatura occorre informarsi presso l'Ente di cui si sta effettuando la VIC o presso la Soprintendenza.

<sup>6</sup> In mancanza sia del numero civico sia del chilometro inserire il codice "snc".

<sup>7</sup> Il campo non è obbligatorio. In caso vengano inseriti i dati usare il punto come separatore decimale sia per la coordinata X che per la coordinata Y.

<sup>&</sup>lt;sup>8</sup> Utilizzare una casella per ogni particella catastale. In caso occorressero altre caselle si provveda a copiarle ed ad aggiungerle. Inserire TUTTI i mappali confinanti appartenenti alla stessa proprietà.

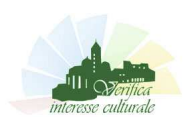

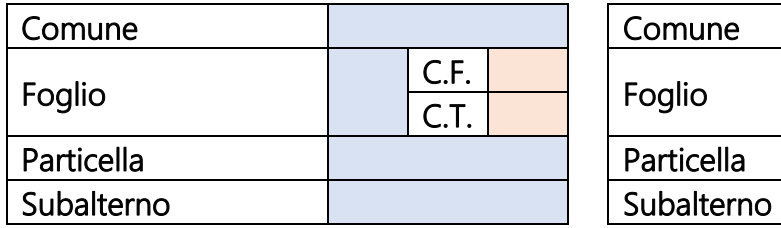

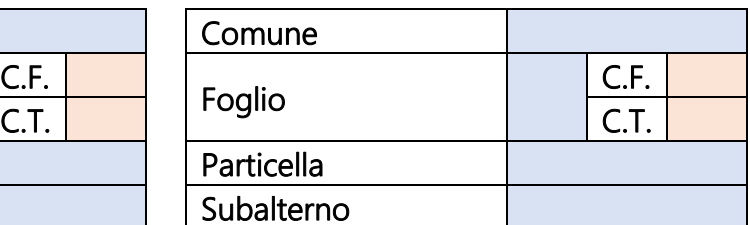

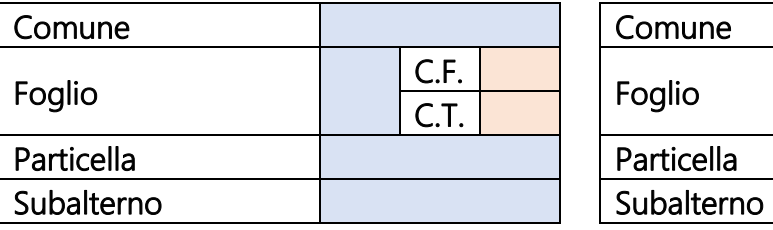

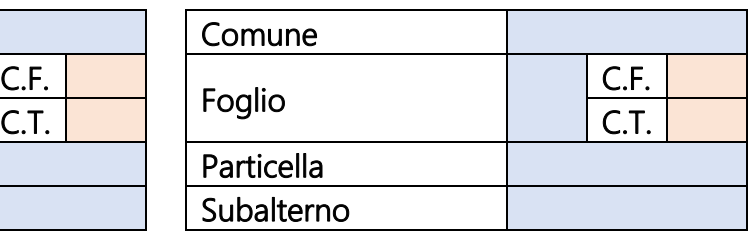

#### LOCALIZZAZIONE CATASTALE CONFINANTI <sup>10</sup>

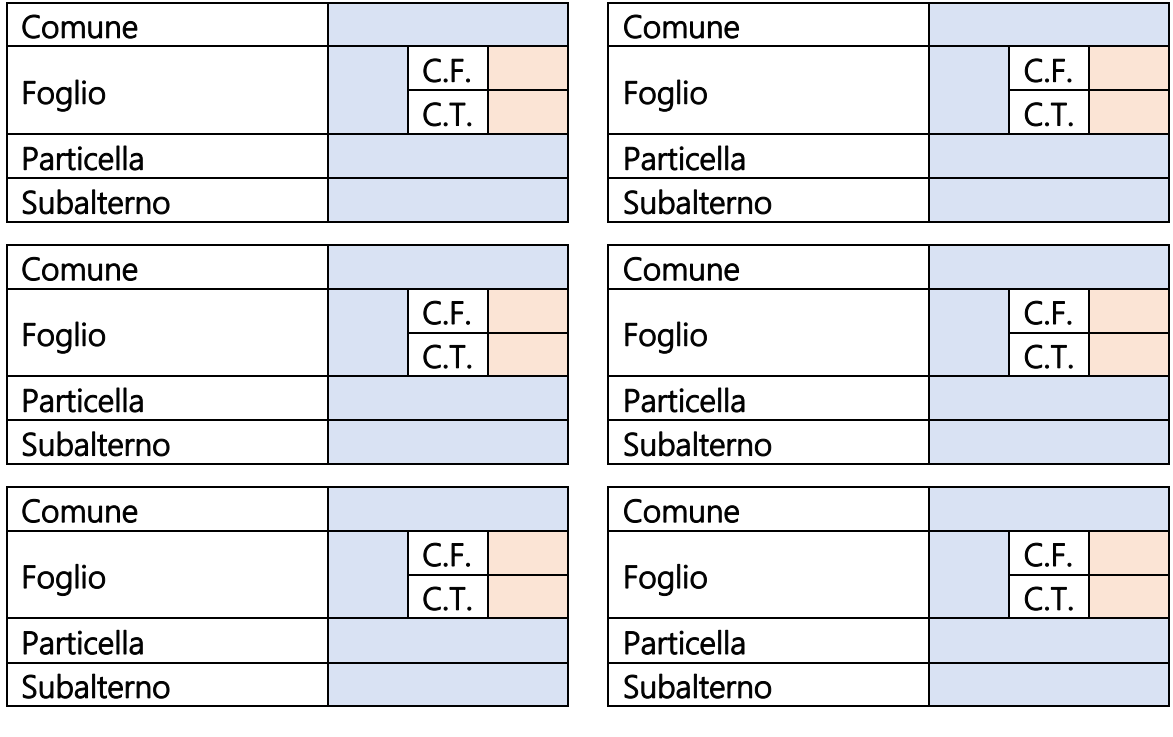

## ALTRI ELEMENTI CONFINANTI $^{\,11}$

<u>.</u>

<sup>9</sup> Nel caso la particella fosse tutta di proprietà NON inserire i subalterni, nel caso si sia proprietari solo di alcuni subalterni vanni indicati TUTTI i subalterni di proprietà.

<sup>10</sup> Per confinanti si intendono i mappali adiacenti a quello oggetto di VIC.

<sup>11</sup> Per altri elementi confinanti si intendono elementi non aventi una identificazione catastale: fiume, strada, ecc.

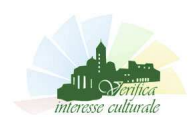

 $\overline{a}$ 

## DESTINAZIONE D'USO 12

| <b>CATEGORIA</b>           |  | <b>RELATIVO USO</b>                                           | <b>PREVALENTE</b> |  |
|----------------------------|--|---------------------------------------------------------------|-------------------|--|
|                            |  | <b>SPECIFICO</b>                                              |                   |  |
| <b>ALTRO</b>               |  | altro                                                         |                   |  |
|                            |  | altro<br>acquedotto<br>cabina elettrica<br>canale di bonifica |                   |  |
| ATTREZZATURA TECNOLOGICA   |  | centrale elettrica                                            |                   |  |
|                            |  | depuratore                                                    |                   |  |
|                            |  | faro                                                          |                   |  |
|                            |  | opere di difesa marina                                        |                   |  |
|                            |  | opere di difesa fluviale                                      |                   |  |
|                            |  | altro                                                         |                   |  |
| <b>COMMERCIALE</b>         |  | magazzino                                                     |                   |  |
|                            |  | negozio                                                       |                   |  |
|                            |  | altro                                                         |                   |  |
|                            |  | elemento celebrativo                                          |                   |  |
| <b>CULTURALE</b>           |  | museo                                                         |                   |  |
|                            |  | ortobotanico                                                  |                   |  |
|                            |  | sito archeologico<br>sito monumentale                         |                   |  |
|                            |  |                                                               |                   |  |
|                            |  | altro                                                         |                   |  |
|                            |  | cava<br>fabbrica                                              |                   |  |
|                            |  | galleria                                                      |                   |  |
|                            |  | laboratorio                                                   |                   |  |
| LOGISTICO - PRODUTTIVO     |  | manifattura                                                   |                   |  |
|                            |  | miniera                                                       |                   |  |
|                            |  | officina                                                      |                   |  |
|                            |  | ponte                                                         |                   |  |
|                            |  | stazione                                                      |                   |  |
|                            |  |                                                               |                   |  |
| <b>LUDICO - RICREATIVO</b> |  | altro                                                         |                   |  |
|                            |  | cinema                                                        |                   |  |
|                            |  | dopo-lavoro                                                   |                   |  |
|                            |  | oratorio parrocchiale                                         |                   |  |
|                            |  | parco<br>sala giochi                                          |                   |  |
|                            |  | stabilimento balneare                                         |                   |  |
|                            |  |                                                               |                   |  |
| LUOGO DI CULTO             |  | altro<br>chiesa                                               |                   |  |
|                            |  |                                                               |                   |  |

<sup>&</sup>lt;sup>12</sup>E' possibile indicare più categorie d'uso e relativi usi specifici. Se si indicano più usi specifici si segnali quale è quello prevalente.

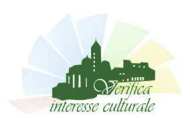

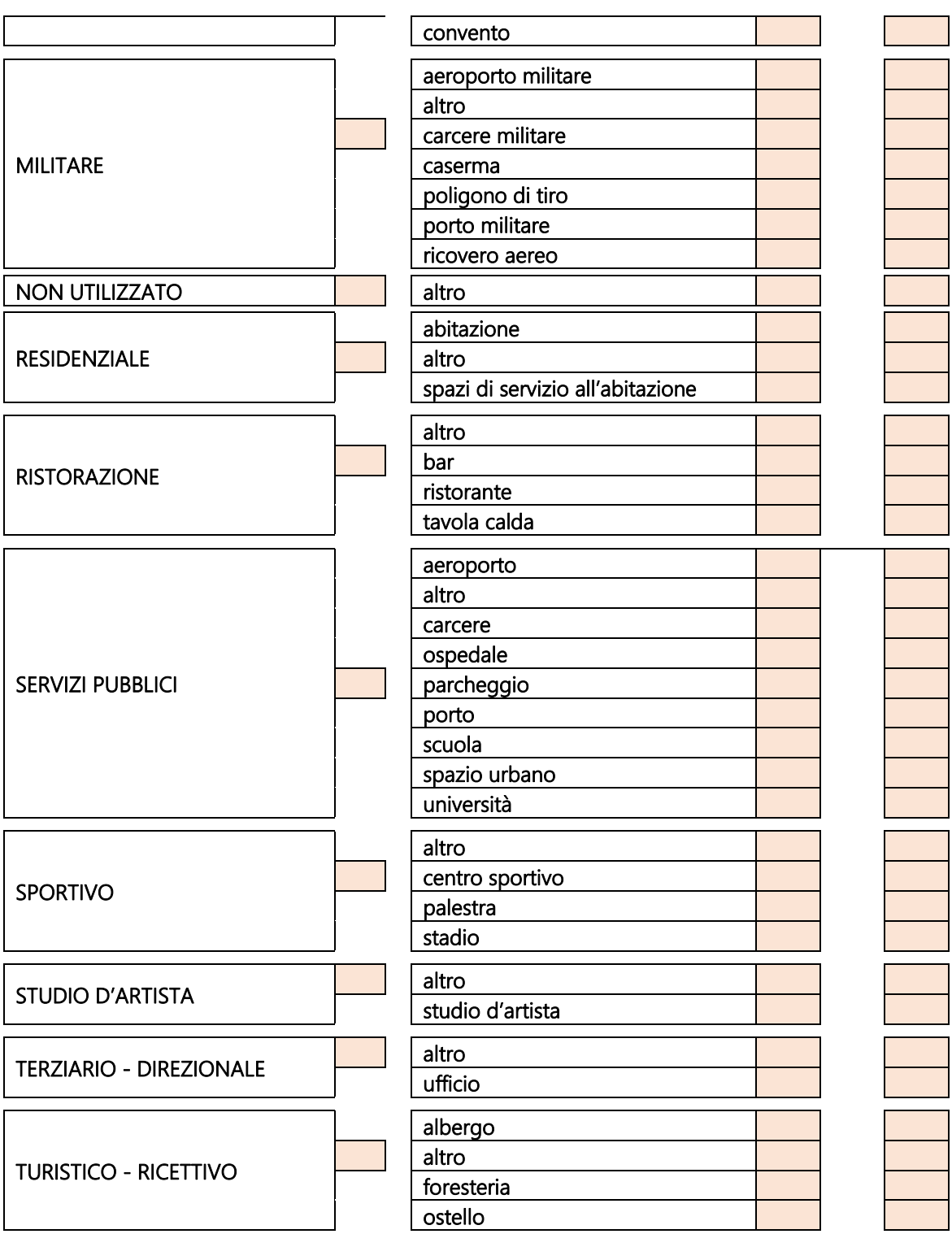

#### ELEMENTI DECORATIVI DEL BENE <sup>13</sup>

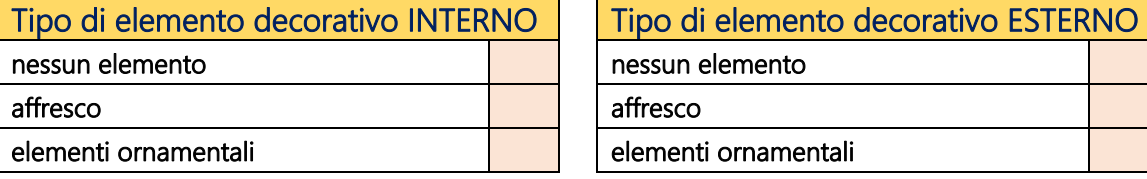

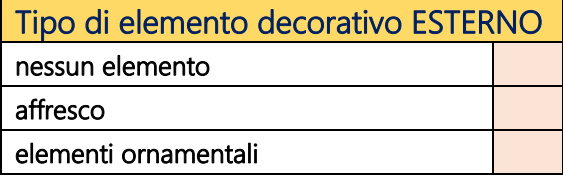

<sup>&</sup>lt;sup>13</sup> E' opportuno, in presenza di elementi decorativi di un certo rilievo, inserire la foto allegandola nel settore documentazione fotografica.

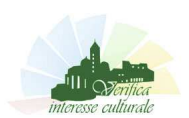

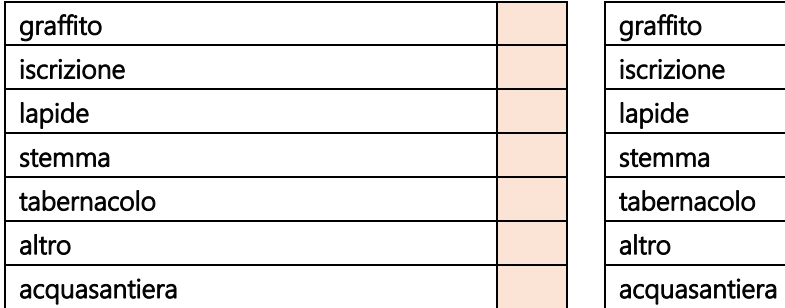

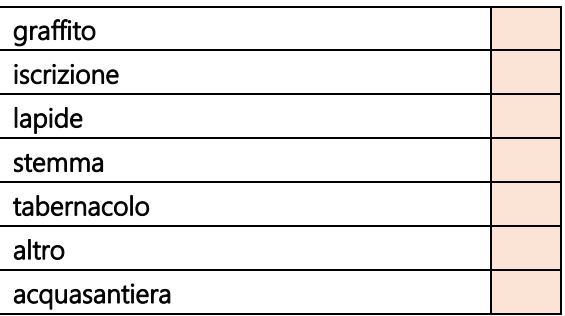

# CONDIZIONE GIURIDICA<sup>14</sup>

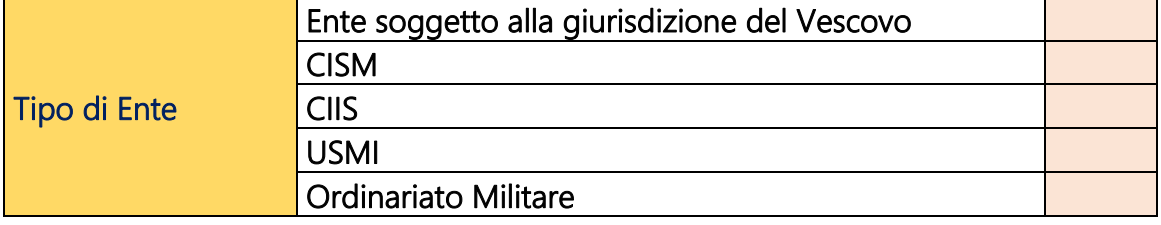

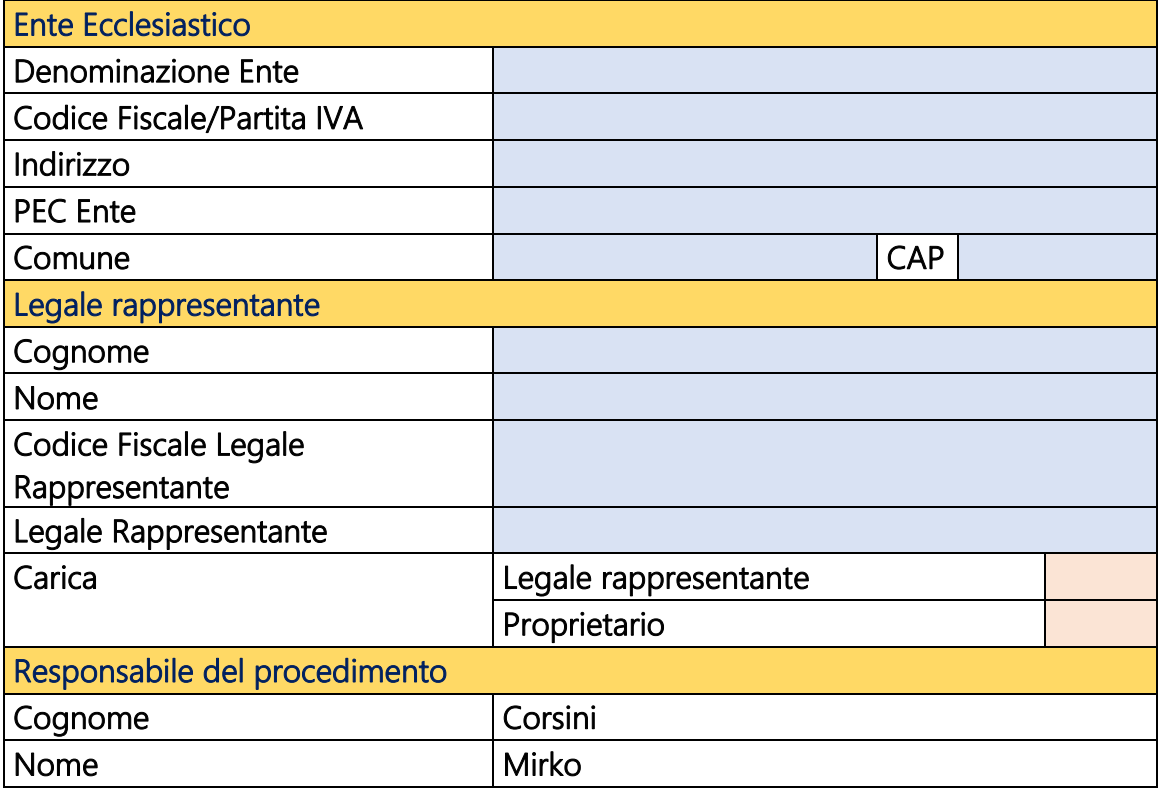

<sup>14</sup> In caso di incertezza il tecnico prima di compilare chieda conferma al legale rappresentante del bene.

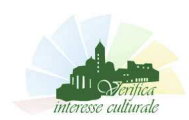

 $\overline{a}$ 

## FONTI E DOCUMENTAZIONE FOTOGRAFICA DI RIFERIMENTO 15

# ATTENZIONE

La planimetria (estratto di mappa catastale) deve essere leggibile in formato JPG o PDF con una risoluzione di 1500 pixel per il lato maggiore.

Le immagini fotografiche devono essere in formato JPG con una risoluzione di 1000 pixel per il lato maggiore.

Tutti i files allegati NON debbono superare ciascuno 1,2 MB di estensione.

#### DOCUMENTAZIONE PLANIMETRICA CATASTALE <sup>16</sup>

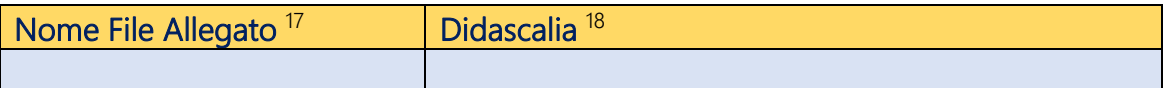

#### DOCUMENTAZIONE FOTOGRAFICA 19

|                             | Nome File Allegato <sup>20</sup> | Didascalia <sup>21</sup> |
|-----------------------------|----------------------------------|--------------------------|
| 1                           |                                  |                          |
| $\overline{a}$              |                                  |                          |
| $\mathfrak{Z}$              |                                  |                          |
| $\boldsymbol{4}$            |                                  |                          |
| 5                           |                                  |                          |
| $\boldsymbol{\delta}$       |                                  |                          |
| $\overline{7}$              |                                  |                          |
| $\mathcal S$                |                                  |                          |
| 9                           |                                  |                          |
| 10                          |                                  |                          |
| $\boldsymbol{\mathcal{11}}$ |                                  |                          |
| 12 <sup>°</sup>             |                                  |                          |
| 13                          |                                  |                          |
| $\overline{14}$             |                                  |                          |

<sup>15</sup> Qui si inserisca il Nome del File e la didascalia. E' necessario che ogni file, sia di documentazione fotografica sia di altra documentazione, abbia una denominazione sempre diversa (anche numerica), per evitare sovrapposizioni nel sistema informatico.

<sup>&</sup>lt;sup>16</sup> E' obbligatoria. Occorre l'estratto della planimetria catastale ove vengono evidenziati con un colore i confini perimetrali del bene di cui si sta facendo la verifica. Nel caso si chieda la verifica solo di subalterni e non di mappali completi, in quanto i rimanenti subalterni non sono di proprietà, è necessaria anche una planimetria 1:200 (catastino) dei subalterni di cui si chiede la verifica, da inserire in altra documentazione-grafica.

<sup>&</sup>lt;sup>17</sup> Va indicato il nome del file senza spazi ne caratteri speciali: *Esempi di nome del file*: 01; oppure Planimetria, ecc.

<sup>18</sup> Va indicata una nota sintetica: *Esempio*: Planimetria catastale; oppure Estratto di mappa; ecc (non più di 100 battute spazi inclusi).

<sup>&</sup>lt;sup>19</sup> Occorrono un minimo di 10 foto e un massimo di 20 (nel caso se ne vogliano inserire di più si faccia un documento PDF in altra documentazione). Nel caso di edifici di culto, anche se la normativa prevede solo due immagini, una dell'esterno e una dell'interno, non ci si limiti a queste due ma si fornisca una documentazione adeguata anche di eventuali particolari di pregio. Si usi il criterio di fornire alla Soprintendenza gli elementi necessari per valutare l'interesse culturale del bene.

<sup>&</sup>lt;sup>20</sup> Va indicato il nome del file senza spazi ne caratteri speciali: *Esempi di nome del file*: 01; oppure File01; ecc.

<sup>&</sup>lt;sup>21</sup> Va indicata una nota sintetica: *Esempio*: Canonica lato est, foglio 31, mappale 15; Piano primo edificio foglio 31, mappale 15; Lapide in presbiterio, lato est; ecc (non più di 100 battute spazi inclusi).

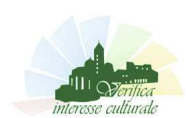

 $\overline{a}$ 

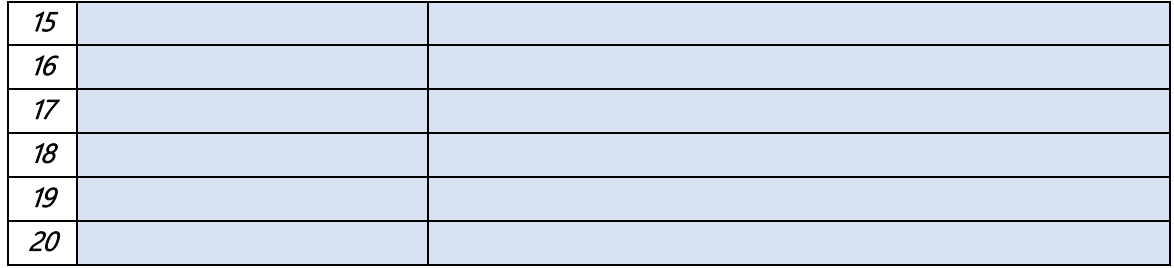

#### ALTRA DOCUMENTAZIONE 22

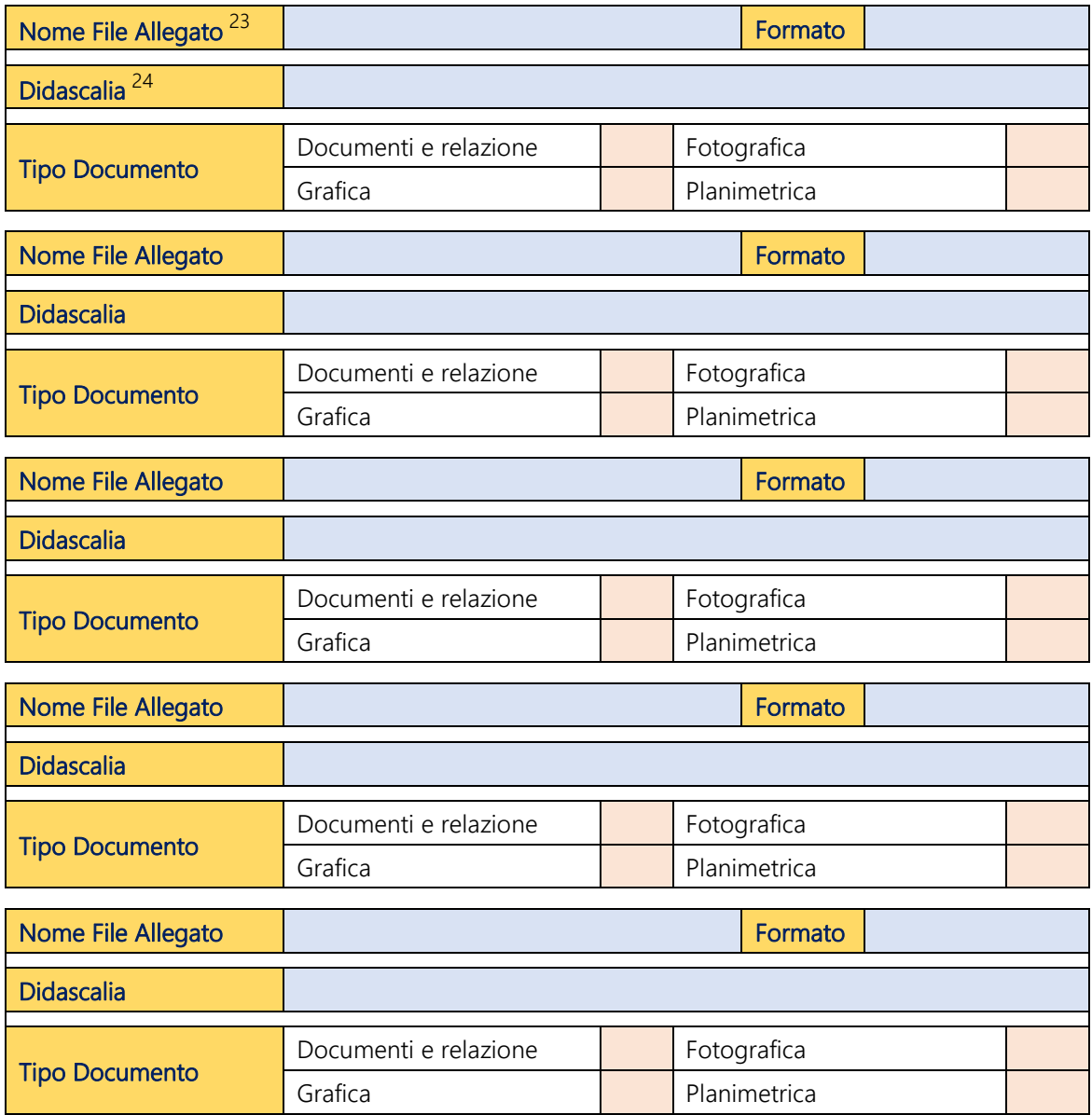

<sup>&</sup>lt;sup>22</sup> E' obbligatorio inserire le **visure catastali** della proprietà o del complesso di cui si richiede la verifica.

Si inserisca tutto ciò che si vuole aggiungere per completare la documentazione, tenendo conto dei criteri utilizzati in precedenza. I files JPG devono avere la risoluzione indicata come per le foto. Si possono allegare files in PDF (per documenti, planimetrie o grafica o raccolta di immagini che non sono rientrate nelle 20 degli allegati). Si cerchi di non eccedere con gli allegati (5 ca.). Per ogni File si compili la tabella aggiungendone quante ne occorrono.

<sup>&</sup>lt;sup>23</sup> Va indicato il nome del file senza spazi ne caratteri speciali: *Esempi di nome del file*: Visura; oppure Catastino; ecc.

<sup>&</sup>lt;sup>24</sup> Va indicata una nota sintetica: Esempio. Catastino Piano Primo, oppure Lettera Soprintendenza, oppure Visura Catastale ecc (non più di 100 battute).

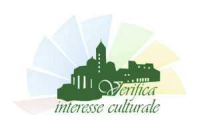

## DESCRIZIONE<sup>25</sup>

#### DESCRIZIONE STORICA

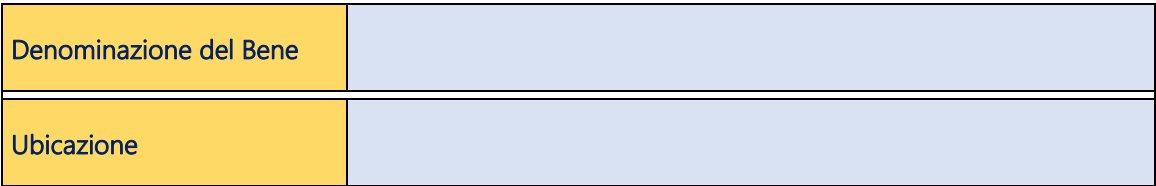

#### Descrizione:

# DESCRIZIONE MORFOLOGICA E TIPOLOGICA<sup>26</sup>

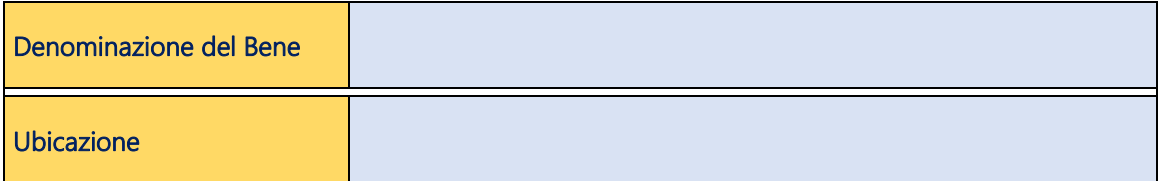

Descrizione:

<sup>&</sup>lt;sup>25</sup> Le descrizioni non devono essere estremamente sintetiche, ne estremamente estese. Lo spazio concesso nel programma è di 5.000 battute inclusi gli spazi, in caso si dovesse elaborare una descrizione più lunga la si può inserire in un PDF e allegarla in altra documentazione. Sono graditi riferimenti bibliografici.

<sup>&</sup>lt;sup>26</sup> Inserire nella descrizione i riferimenti catastali di ogni immobile e chiarire bene la situazione nel caso di mappali solo parzialmente di proprietà.